Classes Prépas Scientifiques Le tout-en-1

Svélana Baude Pierre Grécias

## **BCPST VÉTO 1**

**PHYSIQUE**

Nouvelle édition

### **TRAVAILLER efficacement RÉUSSIR les concours**

- La synthèse du cours
- Des conseils méthodologiques
- Des exercices et annales corrigés

**Annales 2015 - 2016**

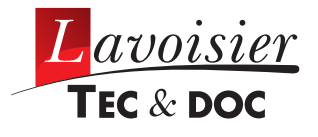

### Classes Prépas Scientifiques Le tout-en-1

#### Un ouvrage par matière et par année comprenant :

- ➟ *Une partie Capacités exigibles*
- Le cours en questions : pour retenir les points fondamentaux sous forme résumée
- Les savoir-faire clés : pour acquérir les méthodes de résolution
- ➟ *Une partie Concours*
- Pour maîtriser les bases : pour mettre en pratique les repères précédemment acquis dans des exercices et problèmes de concours
- Pour approfondir : pour se mettre en situation de concours avec des sujets récents d'un plus haut niveau

#### Pour les étudiants de la filière BCPST-VÉTO

#### **PHYSIQUE**

- *Physique BCPST-VÉTO 1*, S. Baude et P. Grécias
- *Physique BCPST-VÉTO 2*, S. Baude et P. Grécias

#### **CHIMIE**

- *Chimie BCPST-VÉTO 1*, P. Grécias, S. Rédoglia et V. Tejedor
- *Chimie BCPST-VÉTO 2*, P. Grécias et S. Rédoglia

#### **MATHÉMATIQUES**

- *Mathématiques BCPST-VÉTO 1*, J.-C. Martin, C. Bièche, J.-L. Clabecq, H. Guillaumie, M. Halberstadt, F. Raccaglia, A. Reissman, C. Schreiber et M. Tenti
- *Mathématiques BCPST-VÉTO 2*, J.-C. Martin, A. Reissman, H. Guillaumie, J.-L. Clabecq et M. Tenti

#### **BIOLOGIE-GÉOLOGIE**

- *Biologie-Géologie BCPST-VÉTO 1*, J. Denoeud, C. Godinot, O. Guipponi, H. Moreau, M. Paulhiac-Pison et F. Tejedor
- *Biologie-Géologie BCPST-VÉTO 2*, J. Denoeud, C. Godinot, O. Guipponi, H. Moreau, M. Paulhiac-Pison, M.-L. Pons et F. Tejedor

**Pour plus d'informations sur nos publications :**

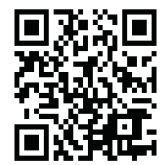

newsletters.lavoisier.fr/9782743022945

## Classes Prépas Scientifiques Le tout-en-1

## **Physique BCPST-VÉTO**

### **1re année**

*Agrégée de l'université Agrégé de l'université Professeure de chaire supérieure Professeur de chaire supérieure Spé BCPST-VÉTO Spé PC\* Lycée Thiers, Marseille Lycée Thiers, Marseille*

#### Svélana BAUDE Pierre GRÉCIAS

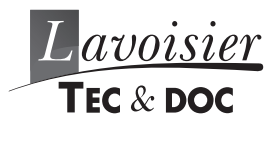

editions.lavoisier.fr

Direction éditoriale : Fabienne Roulleaux Édition : Élodie Lecoquerre et Laurence Sourdillon Couverture et maquette intérieure : Isabelle Godenèche Fabrication : Estelle Perez Composition et illustrations : STDI, Lassay-les-Châteaux

> **© 2017, Lavoisier, Paris** ISBN : 978-2-7430-2294-5

### **Avant-propos**

Chers étudiants,

■ Cet ouvrage fait partie de la **nouvelle collection « Classes Prépas Scientifiques »,** *Le tout-en-1,* couvrant l'ensemble des classes préparatoires aux Grandes écoles scientifiques, et se donnant pour but de répondre à vos besoins en mathématiques, physique, chimie et biologiegéologie pour toute CPGE, *par une approche novatrice*.

#### *Réduire le fossé ressenti entre « suivre un cours » et « passer une épreuve de concours ».*

■ La principale nouveauté des programmes officiels 2013/2014 est de fixer un **socle de connaissances** traduit par des **capacités exigibles** au niveau des concours.

L'étudiant doit acquérir une certaine autonomie dans sa progression vers les concours, aussi bien sur le plan théorique **(résolution de problèmes, approche documentaire)** que sur le plan expérimental **(compétences expérimentales)**.

■ La structure de chaque ouvrage de cette nouvelle collection répond donc à un double objectif :

#### • *Vous aider à bien cerner les capacités exigibles*

La rubrique *Le cours en questions* met l'accent sur les notions de base favorisant ainsi l'apprentissage et la compréhension en profondeur du cours. Elle n'a néanmoins pas vocation à se substituer à un ouvrage de cours traditionnel. Sous forme de questions ponctuelles interactives, cette partie vous permet de *réfléchir et de mémoriser les fondamentaux*.

La rubrique *Les savoir-faire clés* structure les compétences à acquérir autour de quelques démarches fondamentales. Sous forme d'exercices soigneusement sélectionnés, cette partie vous permet de *comprendre les stratégies de résolution et de créer des réflexes méthodologiques essentiels*. Tous les corrigés sont agrémentés de nombreuses aides ponctuelles du type Conseils méthodologiques, Erreurs à éviter, Éléments à mémoriser, Techniques de calculs…

#### • *Vous préparer efficacement aux concours*

La rubrique *Pour maîtriser les bases* vous permet de vous entraîner sur des exercices et problèmes de concours très classiques, en utilisant les repères précédemment acquis. Cette partie propose des solutions totalement rédigées qui viennent *asseoir définitivement vos connaissances*. Nous avons soit utilisé des extraits récents des écrits ou oraux des concours toujours conformes au nouveau programme, soit créé de nouveaux exercices dans ce nouvel esprit *(analyser un document, modéliser, valider)*.

La rubrique *Pour approfondir* vous propose d'accéder à un plus haut niveau ou de vous confronter simplement à des situations nouvelles. Sous forme de textes de concours (des écrits ou des oraux) plus ouverts, ou sous forme d'approches documentaires nouvelles, cette partie nécessite souvent plus de réflexion, plus d'initiative, plus d'esprit critique, et *développe vos facultés d'adaptation ultérieures*.

■ Cet ouvrage est un guide de travail complet qui doit vous accompagner tout au long de votre année de prépa et vous permettre de passer de **l'apprentissage à l'autonomie** :

• *apprentissage* pour préparer vos colles et vos devoirs surveillés avec un découpage progressif selon l'avancement de votre cours ;

• *autonomie* avec des sujets plus ambitieux en cours d'année et, en fin d'ouvrage, un dernier chapitre proposant des sujets très récents plurithématiques (concours 2015-2016) dans l'esprit du nouveau programme : *Fenêtre sur les concours actuels*. C'est désormais l'occasion de mettre en œuvre tous vos acquis.

■ *Vous trouverez dans Le tout-en-1 Physique BCPST-VÉTO 1* les thèmes suivants : signaux physiques, bilans et transports dans les domaines électrique et thermique, optique géométrique, thermodynamique, mécanique, *couvrant la totalité du programme de physique de votre filière*.

*En conclusion*, nous souhaitons vous remercier pour avoir choisi ce livre, et nous espérons qu'il vous apportera toute l'aide efficace souhaitée.

Il reste sans doute de nombreuses imperfections et nous vous serions reconnaissants de nous faire part de vos critiques et suggestions.

> **Les auteurs** Svélana Baude Pierre Grécias

#### **Notations**

La nature des textes insérés en marge ou décrochement est précisée par l'un des quatre logos suivants :

: résultat important (à mémoriser) ou remarque importante.

: conseil méthodologique ou commentaire sur le contenu d'un exercice.

: erreur à éviter.

: rappel concernant les techniques de calcul.

### **Table des matières**

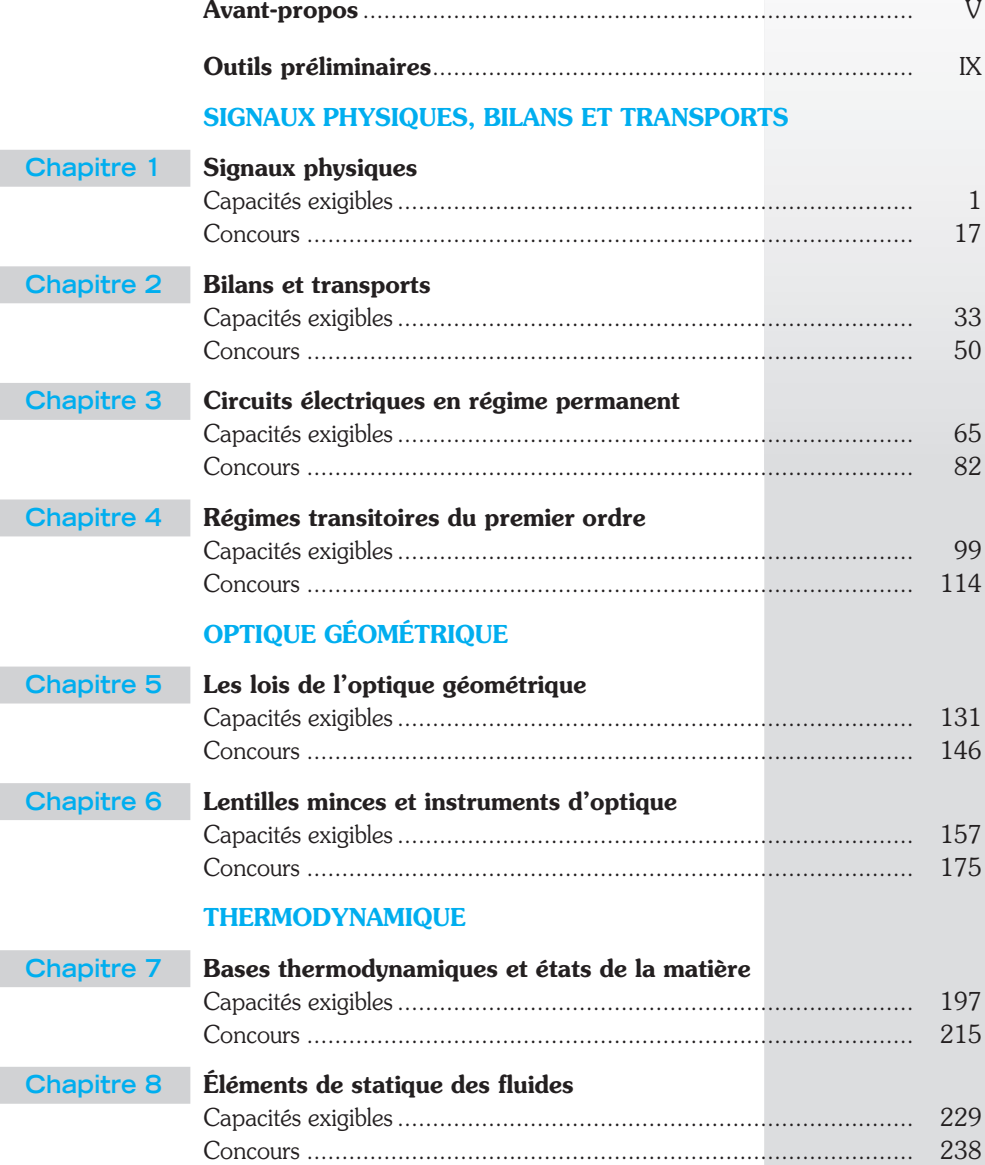

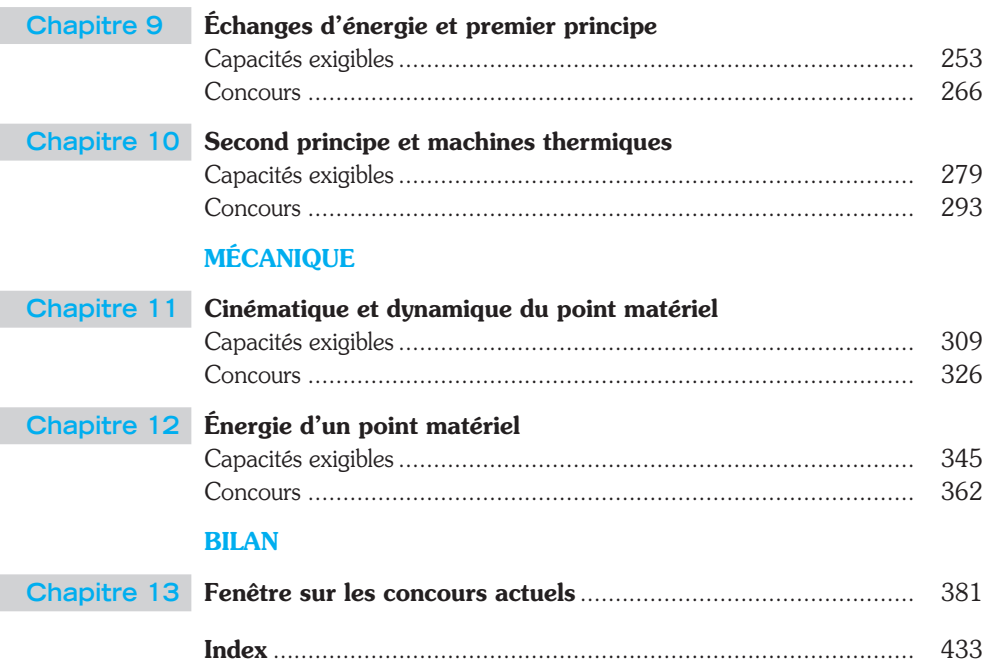

#### **1. Mesures des grandeurs**

• **Une grandeur est mesurable** si l'on peut définir l'égalité et le rapport de deux grandeurs de son espèce (en pratique, comparaison par rapport à une grandeur étalon).

• **Dimension et unité** : la valeur numérique d'une grandeur n'a de sens que si elle est suivie de son unité.

*Exemple* : *m* = 1,20 kg. Le kilogramme est une unité adaptée à la « dimension » masse.

• **Le système international (SI)** est défini à partir de **sept unités fondamentales** et deux unités dites supplémentaires, que l'on peut consulter dans la page II de couverture.

• **Les équations aux dimensions** donnent **les unités dérivées** à partir des fondamentales.

*Exemple* : pour déterminer l'unité de force, on part d'une relation simple  $F = ma = m(v / t)$ , ce qui nous conduit dans le système international à : N (newton) = kg.m.s-2.

• **Homogénéité et analyse dimensionnelle** : toute formule doit être homogène, c'est-à-dire que ses deux membres doivent être de même dimension. Ce contrôle est indispensable dans tout exercice.

*Exemple* : la période *T* d'un pendule simple est une fonction monôme de sa longueur ℓ et de l'accélération du champ de pesanteur *g.*

 $T = k\ell^a g^b$  suppose en unités SI :  $s = m^a \cdot (m \cdot s^{-2})^b = m^{a+b} \cdot s^{-2b}$ , soit  $b = -1/2$  et  $a = +1/2$ .

• **Chiffres significatifs d'une grandeur mesurée** : toute grandeur est mesurée avec une précision limitée. Le dernier chiffre significatif donné doit être le premier entaché d'erreur.

On appelle chiffre significatif tout chiffre non nul, ainsi que les zéros s'ils sont situés à droite d'un chiffre non nul. *Exemple* : *M* = 3,50 kg et *m* = 0,150 kg correspondent à trois chiffres significatifs.

• **Chiffres significatifs d'une grandeur calculée** : le résultat doit être cohérent avec la précision des données, c'est-à-dire en pratique avec le nombre de chiffres significatifs du terme le moins précis.

*Exemple* :  $P = ma$  avec  $m = 1028.1$  kg et  $q = 9.81$  m.s<sup>-2</sup> conduit à  $P = 1.01.10<sup>4</sup>$  N.

#### **2. Incertitudes sur les mesures**

#### • **Définitions en métrologie**

Une grandeur *G* que l'on veut mesurer s'appelle *le mesurande.* Les diverses opérations de mesure pour déterminer une valeur *gi* de *G* constituent *le mesurage.* Si le mesurage était parfait, on obtiendrait la valeur vraie  $g_{\text{vrai}}$  de *G*. Le mesurage parfait n'existant pas, il y a donc toujours une erreur de mesure ( $E_R = g_i - g_{\text{vrai}}$ ). Le résultat final doit se mettre sous la forme :

 $G = (q \pm \Delta q) u_G$ 

avec *g* résultat de mesure le plus proche possible de  $g_{\text{vrai}}$ ,  $\Delta g$  incertitude de mesure et  $u_G$  unité de *G*. La précision est donnée par *l'incertitude relative* :  $\Delta g / g$ .

#### • **Divers types d'erreurs**

Il existe deux types d'erreurs, les erreurs systématiques E<sub>RS</sub> (dues à un défaut de justesse de la méthode de mesure ou de l'appareil de mesure, ce que l'on appelle un biais de mesure) et *les erreurs accidentelles ERA* (dues à des causes non prévisibles ou aléatoires). On peut corriger les premières mais pas les secondes. *L'incertitude* caractérise la dispersion des mesures. Lorsqu'elle est évaluée à partir de *N* mesures par des méthodes statistiques, on l'appelle *incertitude de type A*. Lorsqu'elle est évaluée à partir d'une seule mesure et par des méthodes probabilistes, on l'appelle *incertitude de type B.*

#### • **Mesure de type A : approche statistique**

Si l'on effectue un grand nombre de mesures indépendantes (*N*) d'une même grandeur dans les mêmes conditions, l'analyse statistique donne la valeur moyenne *g* et la variance o (correspondant à la racine carrée de la moyenne du carré des écarts).

$$
\overline{g} = \frac{1}{N} \sum_{1}^{N} g_i \quad \text{et} \quad \sigma = \sqrt{\frac{1}{N} \sum_{1}^{N} (g_i - \overline{g})^2}.
$$

La théorie statistique montre que la meilleure estimation de la dispersion pour une série de mesures est l'écart-type expérimental  $s_{\text{exo}}$  (noté  $\sigma_{N-1}$  dans les calculatrices ou fonction ECARTYPE dans les tableurs) :

$$
s_{\exp}^2 = s^2(g) = \frac{1}{N-1} \sum_{1}^{N} (g_i - \overline{g})^2.
$$

Mais si nous recommençons une série de *N* mesures, nous ne trouverons pas exactement la même moyenne. Néanmoins, la dispersion des moyennes sera bien moins forte que la dispersion d'une série de mesures, ce qui se traduit par la loi statistique :  $s^2$   $\left(\overline{g}\right) = \frac{1}{M} s^2$   $\left(g\right) = \frac{1}{M} s^2_{\text{exp}}$ .

– *L'incertitude-type* est définie statistiquement comme l'écart-type relatif à la valeur moyenne et peut être estimée par :

$$
\Delta g = \frac{s_{\text{exp}}}{\sqrt{N}} = \frac{1}{\sqrt{N}} \sqrt{\frac{1}{N-1} \sum_{i=1}^{N} (g_i - \overline{g})^2}.
$$

– *Ces divers calculs* se font à l'aide d'une calculatrice ou d'un tableur (sur EXCEL, fonctions MOYENNE et ECARTYPE), qui nous donnent la valeur moyenne et l'écart-type expérimental.

– *Si l'on effectue un petit nombre de mesures,* il faut multiplier l'incertitude-type par un coefficient d'élargissement *k* de Student*.* On définit *l'incertitude-type élargie* :

$$
\Delta g = k \frac{s_{\text{exp}}}{\sqrt{N}}.
$$

La valeur du facteur de Student dépend du nombre de mesures et du niveau de confiance souhaité. Dans un cas usuel, on refait 10 fois la mesure et on souhaite un niveau de confiance de 95 % :  $k \approx 2$ .

#### • **Mesure de type B : évaluation probabiliste**

Le cas usuel correspond à une *distribution rectangulaire de largeur a*, c'est-à-dire que l'opérateur utilise un appareil dont le plus faible écart de graduation ou de pas de lecture est *a* (on passe de la lecture de la valeur  $g_1 = x_1$  à la valeur  $g_2 = x_1 + a$ ). Un cas équivalent est celui où l'opérateur se sert de matériel dont le constructeur a précisé la classe donnant l'erreur maximale ou absolue  $\Delta_c$  (d'où l'intervalle  $\pm \Delta_c$ , et la largeur  $2\Delta_c = a$ ). Dans tous ces exemples, la grandeur *G* peut prendre de manière équiprobable toute valeur de l'intervalle de largeur *a.* On appelle cette loi de probabilité *la loi uniforme.*

On démontre alors que l'écart-type, donc l'incertitude-type, est égal à la demi-largeur divisée par  $\sqrt{3}$ .

$$
\Delta g = \frac{a/2}{\sqrt{3}} = \frac{a}{\sqrt{12}} = 0,29a
$$
 ou  $\Delta g = \frac{\Delta_c}{\sqrt{3}} = 0,58\Delta_c$ .

*Exemples usuels en physique-chimie* :

– *Thermomètre* : le pas de lecture est de *a* = 0,01 °C. Une température mesurée de 23,47 °C (donc comprise entre 23,465 et 23,475 °C) a une incertitude-type de 0,01/2  $\sqrt{3}$  = 0,003 °C.

 $-$  *Tension* : un voltmètre de classe 2 sur un calibre 10 V provoque une erreur maximale  $\pm \Delta_c = \pm 0.02 \times 10 = 0.20$  V sur une tension lue de 8,96 V. L'incertitude-type est de 0,20 /  $\sqrt{3}$  = 0,12 V.

– *Une verrerie de précision* (pipette jaugée, fiole jaugée) de classe A mesure un volume avec une précision de 0,2 %. Pour une fiole jaugée de 100,0 mL de classe A :  $\pm \Delta_c = \pm 0.2$  mL. L'incertitude-type est de  $0.2 / \sqrt{3} = 0.12$  mL.

– *Une balance*, précise au mg, mesure *m* = 1,097 g. La masse *m* est comprise entre 1,0965 et 1,0975 g, soit une distribution rectangulaire de largeur  $a$  = 0,001g et  $\Delta m$  =  $\frac{0,0005}{\sqrt{3}}$  = 2,9.10<sup>-4</sup> g = 0,29 mg.

– *Résistance :* une résistance de 13,4 Ω, donnée par le constructeur à ! 5 % près correspond à une erreur maximale de  $\pm\Delta_c=\pm$  13,4  $\times$  0,05  $=\pm$  0,67  $\Omega$ , donc une incertitude-type de  $\frac{0.67}{\sqrt{3}}=$  0,39  $\Omega$ .

#### • **Évaluation sur une mesure indirecte : incertitude-type composée**

Dans le cas le plus fréquent, on effectue une seule expérience et la grandeur à mesurer *G* est une fonction de plusieurs grandeurs *A*, *B*, *C*… directement mesurables et indépendantes.

Si  $g = f(a, b, c)$ , l'incertitude-type sur *g* se déduit des incertitudes  $\Delta a$ ,  $\Delta b$ ,  $\Delta c$  et de *la loi dite de propagation des incertitudes* :

– Expression algébrique de type somme :  $q = a + b + c$  ou  $q = a + b - c$ 

$$
\Delta g = \sqrt{(\Delta a)^2 + (\Delta b)^2 + (\Delta c)^2}.
$$

 $-$  Expression algébrique de type produit :  $g = abc$  , ou  $g = \frac{ab}{c}$ 

$$
\Delta g = g \sqrt{\left(\frac{\Delta a}{a}\right)^2 + \left(\frac{\Delta b}{b}\right)^2 + \left(\frac{\Delta c}{c}\right)^2}.
$$

*Exemples usuels en physique-chimie* :

– *Mesure d'une distance au banc optique* :  $d = x_2 - x_1 \Rightarrow \Delta d = \sqrt{(\Delta x_1)^2 + (\Delta x_2)^2}$ .

- Titrage colorimétrique: 
$$
C_a = \frac{1}{V_a} C_b V_b \Rightarrow \frac{\Delta C_a}{C_a} = \sqrt{\left(\frac{\Delta C_b}{C_b}\right)^2 + \left(\frac{\Delta V_b}{V_b}\right)^2 + \left(\frac{\Delta V_a}{V_a}\right)^2}.
$$

#### **3. Validation d'une loi physique modèle – Régression linéaire**

• **Notion de modèle** : lorsqu'il étudie un système, le physicien choisit un modèle correspondant à un comportement idéal, pour lequel il existe des lois simples.

*Exemple* : dans le domaine des faibles pressions, le produit *P V* d'une certaine masse d'air fixée ne dépend que de la température,  $PV = cte(T)$ .

Cette loi correspond à la modélisation d'un gaz réel en gaz dit parfait.

#### • **Validation d'une loi**

Supposons qu'une grandeur *y* ne dépende que d'une grandeur *x* et que toutes deux soient mesurables. Un cas simple est de supposer que *y* est une fonction affine de *x* et donc de poser  $y = ax + b$ .

En réalité, même si cette loi est valide, les points expérimentaux ne sont jamais rigoureusement alignés. Il en résulte :

$$
y_i = ax_i + b + \varepsilon_i
$$
 où  $\varepsilon_i$  est une erreur aléatoire.

En l'absence de matériel informatique ou de calculatrice (cas de nombreux concours à l'écrit), le tracé se fait sur une *feuille de papier millimétré* (le tableau de valeurs ou le graphe sont souvent fournis aux concours)*.* On vérifie alors la validité de notre hypothèse, droite  $y = f(x)$ , et lorsque notre hypothèse est bonne, on détermine

graphiquement la pente  $\frac{\Delta y}{\Delta x}$  = a et l'ordonnée à l'origine *b*.

#### • **Tableur-grapheur-régression linéaire**

– *Utiliser un tableur* : il s'agit d'un logiciel qui crée des tableaux de données et qui permet de les transformer. Le plus général est Excel.

À l'ouverture de la page d'accueil, apparaît une feuille de calculs avec colonnes (repérées par des lettres majuscules) et lignes (repérées par des nombres). Leur croisement constitue une cellule (ex : la cellule F3).

Après avoir rentré vos données expérimentales sur vos deux premières lignes, vous pouvez ainsi créer de nouvelles lignes, avec la fonction que vous souhaitez vérifier.

*Exemple* : loi supposée  $y = kx^n$ . On la linéarise selon  $\ln y = \ln k + n \ln x$ . Si l'on pose  $Y = \ln y$  et  $X = \ln x$ , on retrouve *Y* fonction affine de *X*, soit  $Y = aX + b$ .

– *Un tableur est toujours couplé à un grapheur.* Il suffit de demander au logiciel l'insertion d'un graphique, en choisissant les axes, et le mode de représentation graphique. Le plus parlant est de faire apparaître les points expérimentaux, soit sous Excel :

Insertion/Graphique/Nuage de points XY, tout en demandant une courbe continue.

– *Le but est de vérifier notre hypothèse de linéarité.* La méthode mathématique est celle de la *régression linéaire*. On cherche la « meilleure droite » passant au plus près des points expérimentaux, que l'on appelle la droite des moindres carrés. Cette droite minimise la somme des carrés des distances des points expérimentaux à la droite ajustée. Le logiciel effectue cette « régression linéaire » et nous donne l'équation de la droite ainsi que le coefficient de corrélation *r* qui est un indicateur de la qualité de la droite :

• si *y* fonction croissante de *x* et parfaitement corrélée : *r* = 1 ;

- si *y* fonction décroissante de *x* et parfaitement corrélée : *r* = 1 ;
- si *v* indépendante de  $x : r = 0$ .

On utilise plutôt le coefficient de détermination *r*2 qui, lui, est compris entre 0 et 1.

Sous Excel : Formules/Insérer une fonction, la liste apparaît : choisir DROITEREG, COEFFICIENT DETERMI-NATION, COURBE DE TENDANCE…

– *Une loi physique* est considérée vérifiée, avec des instruments de mesure de qualité et en l'absence de biais de mesure, lorsque  $r^2 > 0.99$ .

Bien entendu, cette méthode appliquée dans d'autres domaines (biologie, géologie, sciences sociales) permet d'établir des corrélations avec des seuils de précision bien inférieurs.

#### **4. Notations différentielle et intégrale en physique**

Toute grandeur physique *g* est une fonction réelle d'une (ou plusieurs) variable(s) réelle(s).

 $\bullet$  **Différentielle d'une fonction d'une seule variable** : à toute fonction d'une seule variable  $q = f(x)$ , on associe la différentielle d $g = f'(x) dx$  où  $f'(x)$  est la dérivée de la fonction  $f(x)$ .

Le sens physique de la différentielle d*g* correspond à la petite variation de la grandeur *g* pour une petite variation d*x* de la variable *x.*

*Exemple* :

 $-$  *Loi d'Ohm* en électricité :  $u = Ri$ .

Une petite variation d*i* de l'intensité du courant aux bornes d'une résistance invariable conduit à une petite variation de tension  $du = Rdi$ .

 $-$  *Loi de Cauchy* en optique :  $n = A + (B / \lambda^2)$ .

Une petite variation dλ de la longueur d'onde d'une radiation lumineuse conduit à une petite variation de l'indice du verre de dn =  $- (2B / \lambda^3) d\lambda$ .

• **Différentielle d'une fonction de plusieurs variables** : à toute fonction de plusieurs variables  $g = f(x, y)$ , on associe la différentielle totale d $g$  =  $f'_x(x,y)$  dx +  $f'_y(x,y)$  dy où  $f'_x(x,y)$  représente la dérivée de  $x \mapsto f(x,y)$ par rapport à *x* en maintenant *y* constant et  $f'_{y}$  (*x*, *y*) la dérivée de  $y \mapsto f(x, y)$  par rapport à *y* en maintenant *x* constant.

Ici encore, le sens physique de la différentielle d*g* correspond à la petite variation de la grandeur *g* pour de petites variations d*x* et d*y* des variables *x* et *y.*

*Exemple* : pour un mobile *M* se déplaçant dans un plan *x*O*y*, donc tel que  $\overline{OM} = x\overline{i} + y\overline{j}$ , le déplacement élémentaire d $\overrightarrow{OM}$ , noté d $\vec{\ell}$ , est égal à dx  $\vec{i}$  + dy  $\vec{j}$ . On retrouve la définition de la vitesse :  $\vec{v} = \frac{dOM}{dt}$ d*t* d*t* d  $=\frac{\mathsf{d}\mathsf{O}\mathsf{M}}{\mathsf{d}t}=\frac{\mathsf{d}\mathsf{\ell}}{\mathsf{d}t},$ soit  $d \vec{l} = \vec{v} dt$ .

• **Application au calcul intégral** : soit *F* une primitive d'une fonction *f.* Cela signifie que *f* est la dérivée de *F* et se traduit donc par  $dF = F'(x) dx = f(x) dx$ .

Déterminer la fonction *F* à partir de *f* revient à « intégrer » l'équation différentielle précédente :  $F(x) = \int f(x) dx$ se lit « somme de  $f(x)$  dx » et s'appelle intégrale indéfinie de  $f(x)$ . F est alors définie à une constante près que les conditions aux limites permettent de déterminer. On utilise fréquemment en physique l'intégrale définie :

$$
F(b) - F(a) = \int_a^b f(x) \, dx.
$$

*Exemple* : *équation horaire d'un mouvement de chute libre verticale sans vitesse initiale* : la variable est le temps. On connaît l'accélération  $a(t) = g =$ cte (axe *Oz* descendant, *O* origine de la chute, *g* accélération de pesanteur).

Comme  $a = dv / dt$ , soit  $dv = adt$ , l'intégration donne  $v - v_0 = g(t - 0)$ , soit  $v = gt$ .

Comme  $v = dz / dt$ , soit  $dz = v(t) dt = g t dt$ , une nouvelle intégration donne  $z = \frac{1}{2}gt^2$ .

#### **5. Équations différentielles en physique**

Pour une grandeur *g* qui est une fonction du temps,  $q = f(t)$ , la dérivée première est notée *g'* et la dérivée seconde *q*". On rencontre en 1<sup>re</sup> année post-bac :

#### • Équation différentielle du premier ordre à coefficients constants :  $ag' + bg = c$ .

*a*, *b* sont des constantes strictement positives. On la met sous la forme :  $g' + (b/a)g = c/a$ , avec  $a/b = \tau$ (*constante de temps*) et *c* / *b* =  $q_{\infty}$  (*valeur de q à l'équilibre*).

– L'équation différentielle homogène  $g' + \frac{1}{\tau}g = 0$  (ou équation sans second membre) a pour solution :

$$
g_1(t) = A \exp(-t/\tau).
$$

– L'équation différentielle avec second membre admet pour solution particulière  $g_2 = g_{\infty}$  et pour solution générale :

$$
g(t) = g_1(t) + g_2(t) = g_{\infty} + A \exp(-t/\tau).
$$

– La constante A se détermine avec la condition initiale : à  $t = 0$ ,  $q_0 = q_0 + A$ .

$$
g(t) = g_{\infty} + (g_0 - g_{\infty}) \exp(-t/\tau).
$$

#### • **Équation différentielle du second ordre du type** :  $ag'' + bg = 0$ .

*a*, *b* sont des constantes strictement positives. On la met sous la forme :  $g'' + (b/a)g = 0$ , avec  $b/a = \omega^2$ , où ω est dite pulsation propre.

– La solution générale est de la forme :  $g(t) = g_m \cos (\omega t + \varphi)$ . Il s'agit d'une grandeur périodique d'amplitude  $g_m$ , de période  $T = 2\pi / \omega$  et de phase à l'origine  $\varphi$ .

 $-g<sub>m</sub>$  et  $\varphi$  sont déterminées par les conditions initiales.

$$
g(t) = g_m \cos(\omega t + \varphi).
$$

#### **6. Grandeurs vectorielles**

• **Un vecteur** *A* est représenté par un segment orienté (une flèche). Il est caractérisé par sa norme (notée  $\|\vec{A}\|$ ) ou son module, sa direction et son sens.

• **Coordonnées d'un vecteur** : on décompose le vecteur par projection sur les divers axes d'un repère. Par exemple, pour un vecteur situé dans le plan *xOy* (Fig. 1) :

$$
\overrightarrow{A} = A_x \overrightarrow{u}_x + A_y \overrightarrow{u}_y,
$$

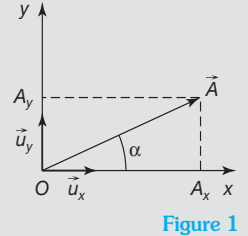

avec  $A_x$  et  $A_y$  composantes du vecteur  $\overrightarrow{A}$  dans la base de projection  $(\overrightarrow{u}_x, \overrightarrow{u}_y)$  :  $\begin{cases} A_x = A \cos \alpha, \ A_y = A \sin \alpha. \end{cases}$  $A_x = A$  $A_{\rm\scriptscriptstyle V}$   $=$   $A$ *x y*  $\alpha$  $\alpha$ =  $A_v =$ 

• **Dérivée d'un vecteur par rapport au temps** : soit un vecteur  $\overrightarrow{A}(t)$  dépendant du temps.

Dérivée du vecteur  $\overrightarrow{A}$  par rapport au temps :  $\frac{dA(t)}{dt} = \lim_{dt \to 0}$ *t*  $A(t + dt) - A(t)$ d d d  $\frac{d(t)}{dt} = \lim_{\text{d}t \to 0} \left( \frac{A(t + \text{d}t) - A(t)}{\text{d}t} \right).$ 

Sur l'exemple précédent :  $\frac{dA}{dt}$  $\frac{d\vec{A}}{dt} = \frac{dA_x(t)}{dt}\vec{u}_x + \frac{dA_y(t)}{dt}\vec{u}$ d d d  $=\frac{dA_x(t)}{dt}u_x+\frac{dA_y(t)}{dt}u_y.$ 

• **Produit scalaire** : le produit scalaire  $\overrightarrow{A} \cdot \overrightarrow{B}$  de deux vecteurs  $\overrightarrow{A}$  et  $\overrightarrow{B}$  est un nombre correspondant à :

$$
\vec{A} \cdot \vec{B} = ||\vec{A}|| ||\vec{B}|| \cos(\vec{A}, \vec{B}).
$$

Le produit scalaire est donc symétrique :  $\overrightarrow{A} \cdot \overrightarrow{B} = \overrightarrow{B} \cdot \overrightarrow{A}$ .

REMARQUE – Le produit scalaire est caractérisé par un point entre deux vecteurs (ce point se lit « scalaire »). Il correspond géométriquement au produit de la norme de *A* par la norme du projeté orthogonal de *B* sur l'axe défini par *O A*.

• **Dérivation d'un produit simple ou scalaire** : soit  $U(t)$  une fonction scalaire du temps, et  $\overrightarrow{A}(t)$  et  $\overrightarrow{B}(t)$  deux vecteurs dépendant du temps.

$$
\frac{d(U\vec{A})}{dt} = \vec{A}\frac{dU}{dt} + U\frac{d\vec{A}}{dt} \qquad \qquad \frac{d(\vec{A}\cdot\vec{B})}{dt} = \vec{A}\cdot\frac{d\vec{B}}{dt} + \vec{B}\cdot\frac{d\vec{A}}{dt}.
$$

**Conclusion** : il faut être rigoureux sur la notation des grandeurs vectorielles. Attention aux égalités erronées du type vecteur  $=$  scalaire !

Par exemple  $\vec{A} = \overrightarrow{cte} \Leftrightarrow \frac{dA}{dt} = \vec{0}$  et non  $\frac{dA}{dt} = 0$  !

Le tout-en-1

# **PHYSIQUE**

### **Retrouvez dans cet ouvrage :**

**La synthèse du cours** Pour apprendre et comprendre, sous forme résumée, **les points fondamentaux à retenir**.

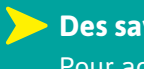

**Des savoir-faire clés et conseils méthodologiques** Pour acquérir plus d'**efficacité dans votre travail**.

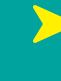

#### **Des exercices et annales corrigés**

Des sujets **découpés par chapitre**, exploitables au fur et à mesure de l'année, ainsi que les **annales complètes** des nouveaux programmes.

**Conformes aux nouveaux programmes**, les ouvrages de la collection s'appuient sur une équipe d'auteurs expérimentés, professeurs de classes préparatoires et membres des jurys de concours sachant conjuguer rigueur et efficacité.

Également disponibles pour votre filière : **Maths – Chimie – Biologie-Géologie**

*prepas.lavoisier.fr*

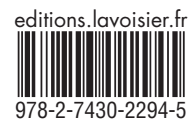